# Fiche ressource  $\rightarrow$  Programmation<br>
Le microrupteur Joy IT Le microrupteur Joy IT

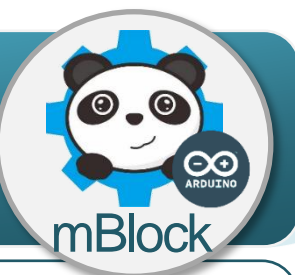

#### **Un microrupteur à contact normalement ouvert, comment ça marche ?**

Le microrupteur est un capteur qui réagit à la pression sur un obstacle. Pour un microrupteur à contact normalement ouvert, la pression exercée par l'obstacle ferme un circuit électrique et génère un signal sous la forme d'une tension en volt. Ce signal électrique qui ne peut avoir que deux valeurs (0V ou 5V) est envoyé vers la carte de commande.

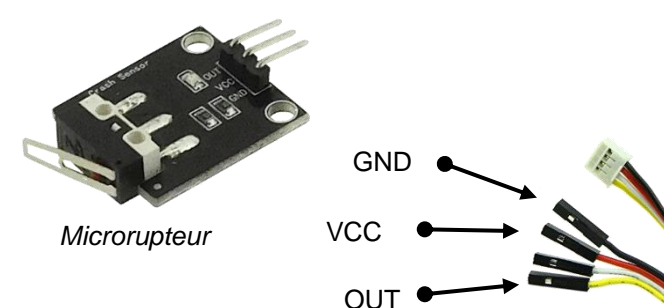

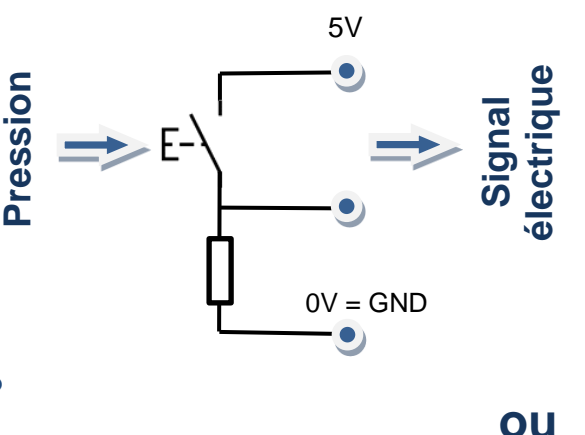

### **Le microrupteur, comment je l'utilise ?**

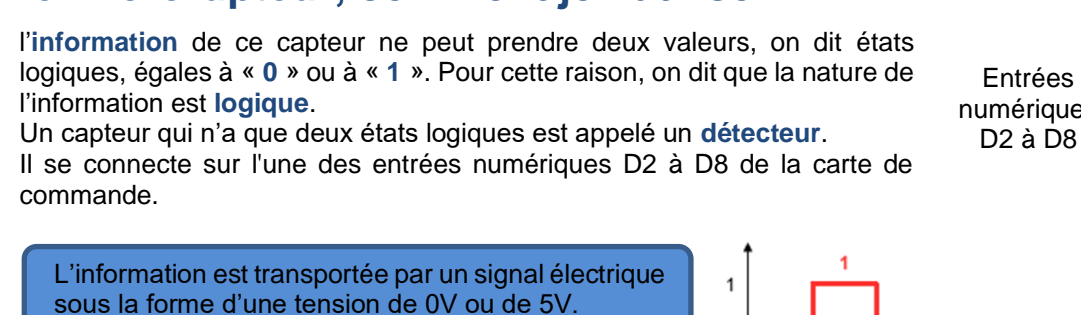

 $5V = 1$  et  $0V = 0$  pour le logiciel mBlock.

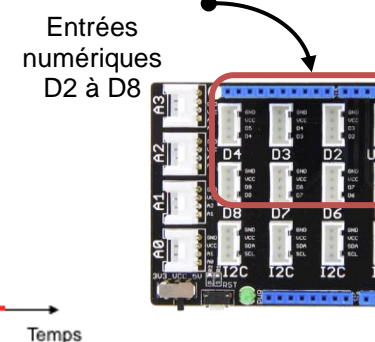

## **Programmer le bouton poussoir avec mBlock**

Le programme ci-dessous permet d'allumer une DEL lorsqu'un obstacle est détecté par le microrupteur.

#### **Algorithme**

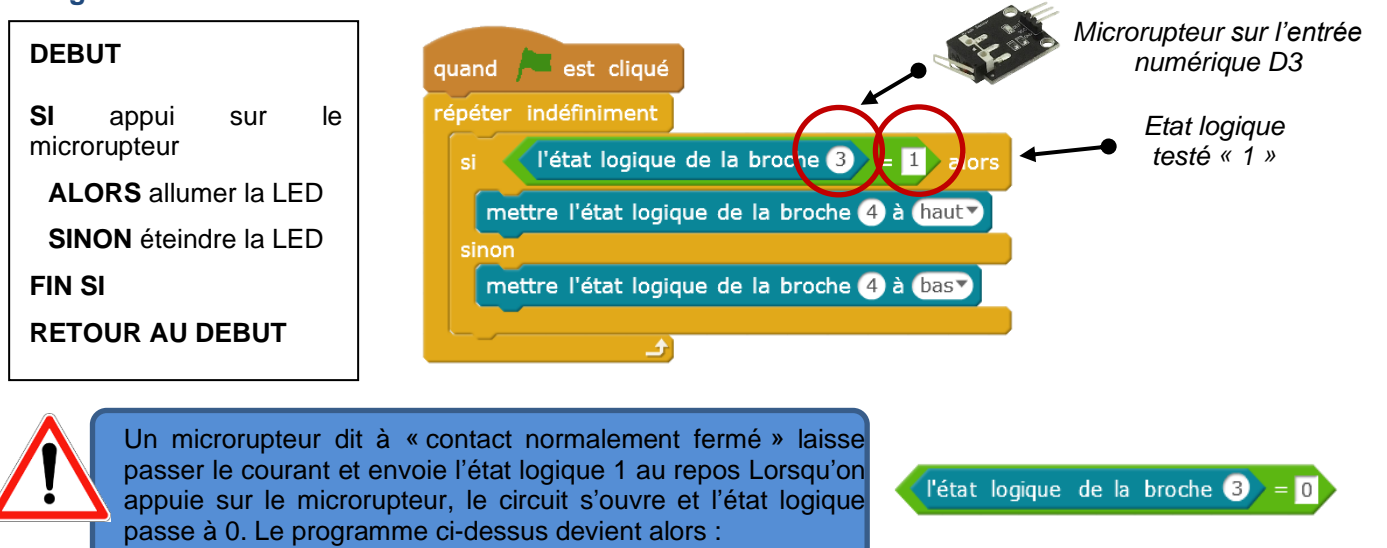